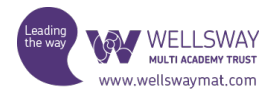

# A Level Bridging Work Computing

If you have any technical problems accessing this material email [computinghelp@wellswayschool.com](mailto:computinghelp@wellswayschool.com)

## **Activity 1**

All links and resources are held on the Google Classroom. Join using these instructions:

- Go to 'RM Unify' at https://wellswayschool.rmunify.com/
- Go to 'Google Classrooms'
- Click the '+' symbol in the top right
- Click on 'Join Class'
- Enter code: jo5by3q
- Now you are in classroom '11 to 12 Computing'

For the next activities you can either:

- Set up a folder for Computing. All your work should be put into this file and brought to the first lesson next year, OR
- Upload your activities to the Google Classroom

## **Activity 2**

Revise and learn more about **Input Devices**

- Study slides 1 to 7 of the PowerPoint with Video
- Use the Input Activity sheet to explain each Input device. This will help you build up a glossary of terms at KS5.
- Use the Link to Isaac Computer Science link to help you.

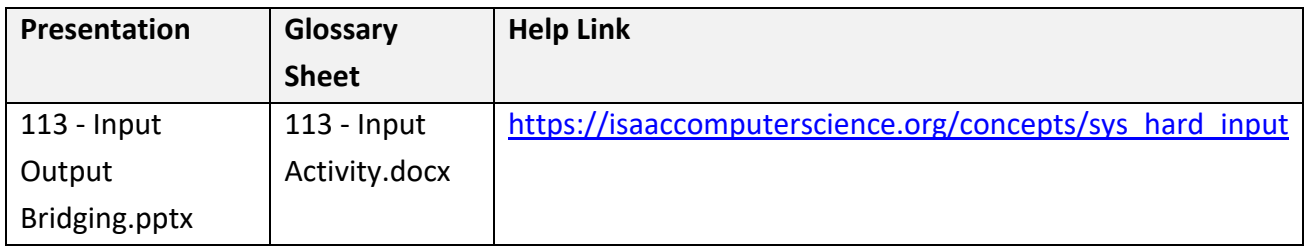

## **Activity 3**

Revise and learn more about **Output Devices**

- Study slides 8 to 11 of the PowerPoint with Video
- Use the Output Activity sheet to explain each Input device. This will help you build up a glossary of terms at KS5.

• Use the Link to Isaac Computer Science link to help you.

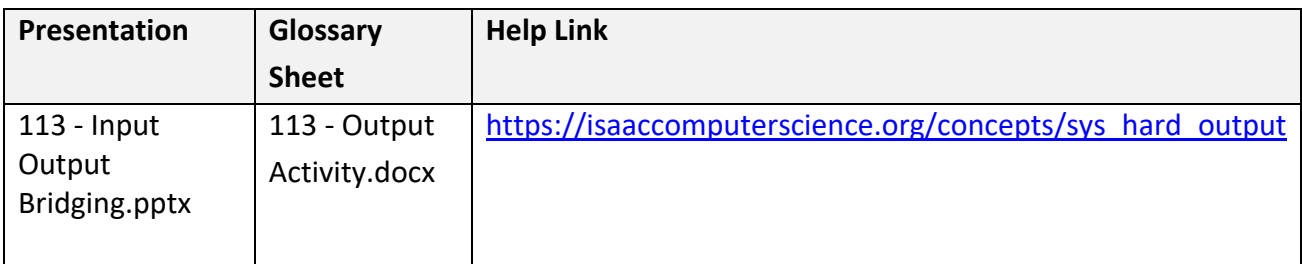

## **Activity 4**

Create a PowerPoint or Google Slides presentation titled 'Input Output for users with specific needs'.

- What input and output devices would you recommend for someone with serious eyesight/visual impairment difficulties?
- What software would also help these users?
- For each of the above list different options and describe briefly how they work.

These 2 websites will give you a good overview to research this topic fully

- [https://www.livingmadeeasy.org.uk/communication/computer-equipment-for-blind-or](https://www.livingmadeeasy.org.uk/communication/computer-equipment-for-blind-or-partially-sighted-users-3623/)[partially-sighted-users-3623/](https://www.livingmadeeasy.org.uk/communication/computer-equipment-for-blind-or-partially-sighted-users-3623/)
- <https://abilitynet.org.uk/factsheets/vision-impairment-and-computing>

## **Progress Check**

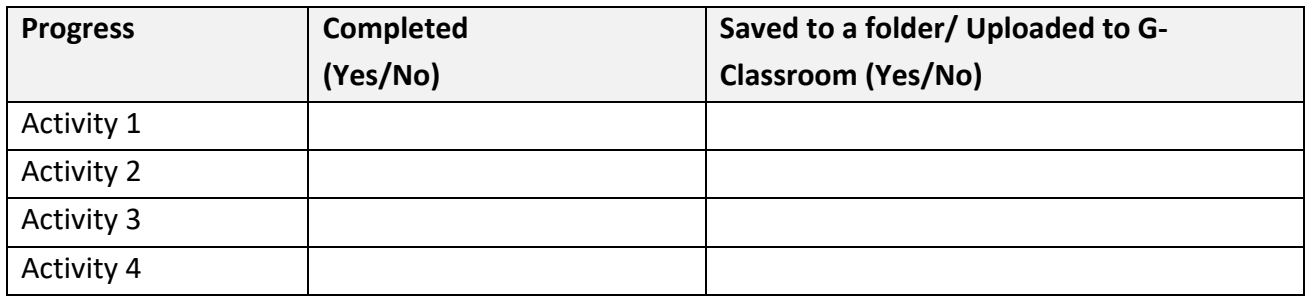

## **Rate yourself**

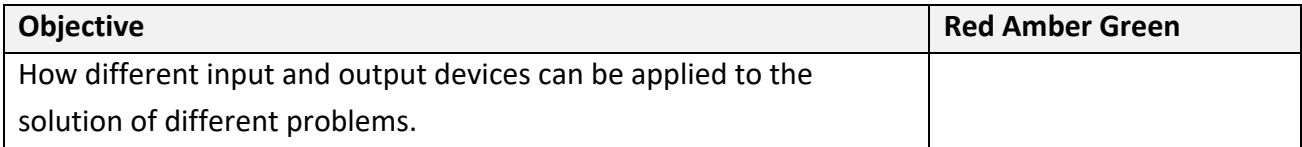

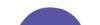